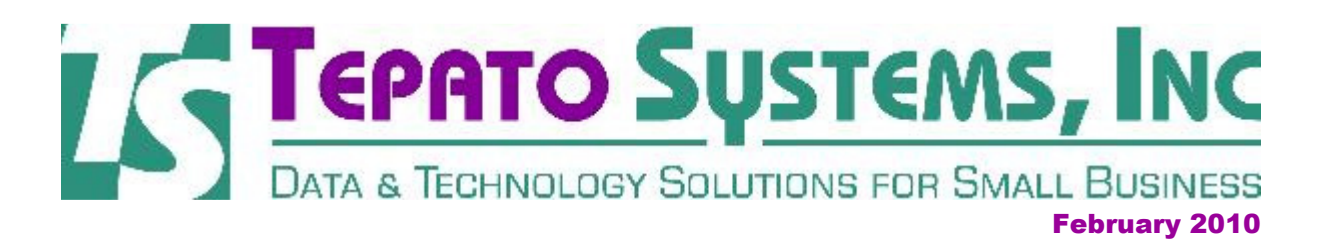

Tepato Systems offers software consulting services to help small business owners and non-profit groups.

If you want to make better business decisions, software and other technology tools should be key parts of your business strategy.

## Simple File Listing Utility

## **Have You Ever Needed to Save a List of the Files in a Folder?**

If you happen to be doing some file cleanup in Windows Explorer, you may think to yourself, "it would be nice to save a list of the stuff in this folder." There is a way to create a list of the contents of one of your folders, and save it as a list in Microsoft Word or Excel.

Here's how to do it:

• Open Notepad and type the three lines below into a blank document

dir /a /b /-p /o:gen >filelisting.txt filelisting.txt del filelisting.txt

- Save this document as a ".bat" file put it into the "c:\windows" directory
- Next, open Windows Explorer
- Click on Tools -> Options -> File Types
- Select "Folder" from list
- Click on Advanced button
- Give your new function a name like "Create File Listing"
- Assign the function to the ".bat" file browse to the file that you saved in c:\windows directory

To Use Your New "Create File Listing" function:

- Open Windows Explorer
- Right click on the folder whose contents you want to see listed choose "Create File Listing" from right-click menu
- When Notepad window pops up, it will have a complete list of files in that folder
- You can select the whole list with your mouse (or use CTL+A)
- Copy it with CTL+C
- Paste the list into Word or Excel using CTL+V

• When you close Notepad, the file list is deleted

Confused? Call us for assistance.

Help with your data or with your company's website is just a phone call away... contact Tepato Systems for a free initial assessment of your needs.

email: crt@tepatosystems.com phone: 248-225-2915 web: http://tepatosystems.com

Join our mailing list!

## Forward email

xy SafeUnsubscribe

This email was sent to crt@tepatosystems.com by crt@tepatosystems.com | Update Profile/Email Address | Instant removal with SafeUnsubscribe™ | Privacy Policy.

Tepato Systems, Inc. | 802 Annie Lang Dr | Milford | MI | 48381

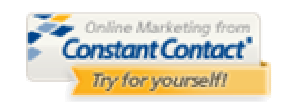